Gob.ec

Registro Único de Trámites y Regulaciones

Código de Trámite: ARCSA-029-03-02 Página 1 de 4

## Información de Trámite

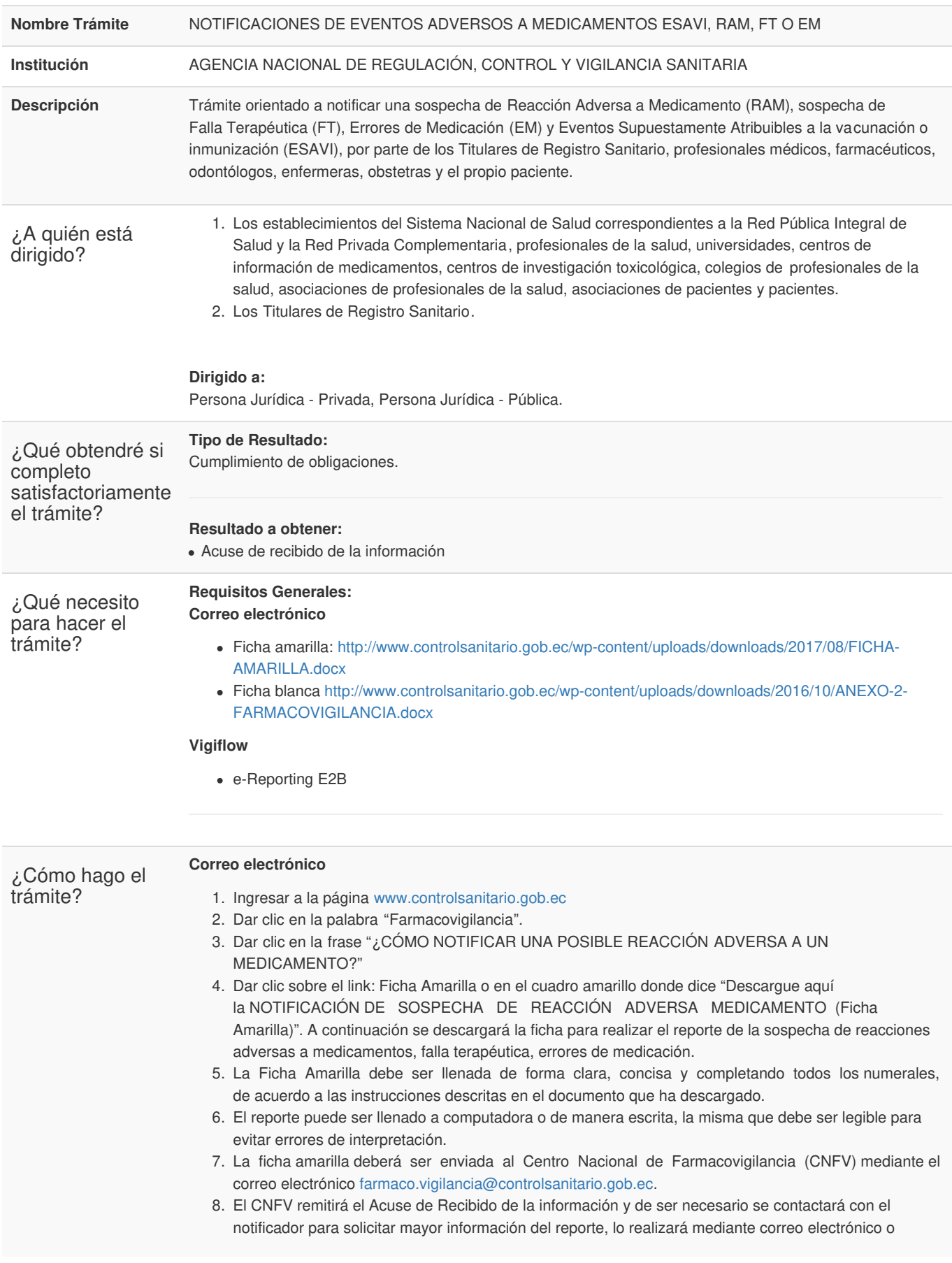

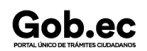

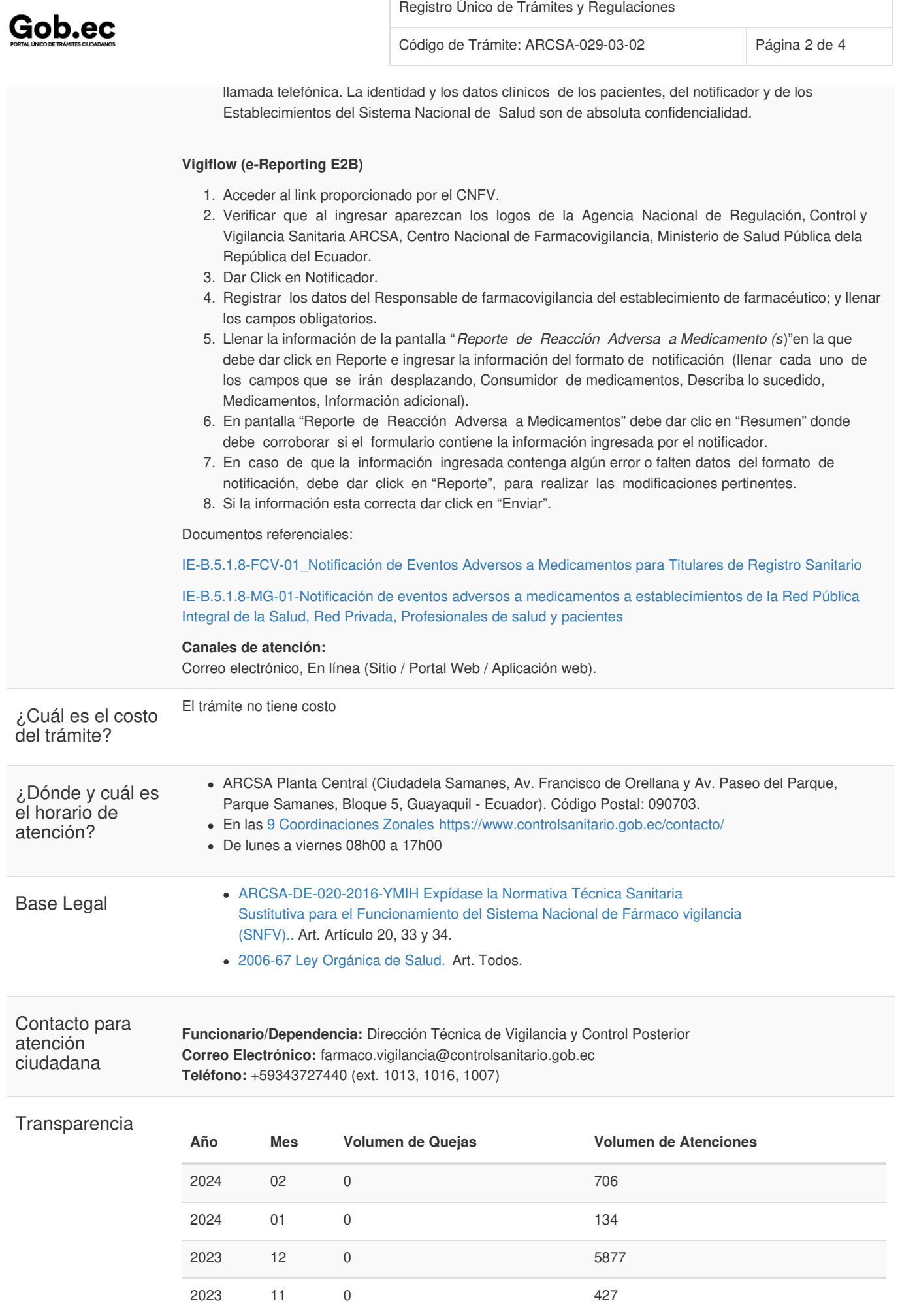

Información proporcionada por: **Agencia Nacional de Regulación, Control y Vigilancia Sanitaria (ARCSA)**, actualizada al 19 de mayo de 2022

Gob.ec

Código de Trámite: ARCSA-029-03-02 Página 3 de 4

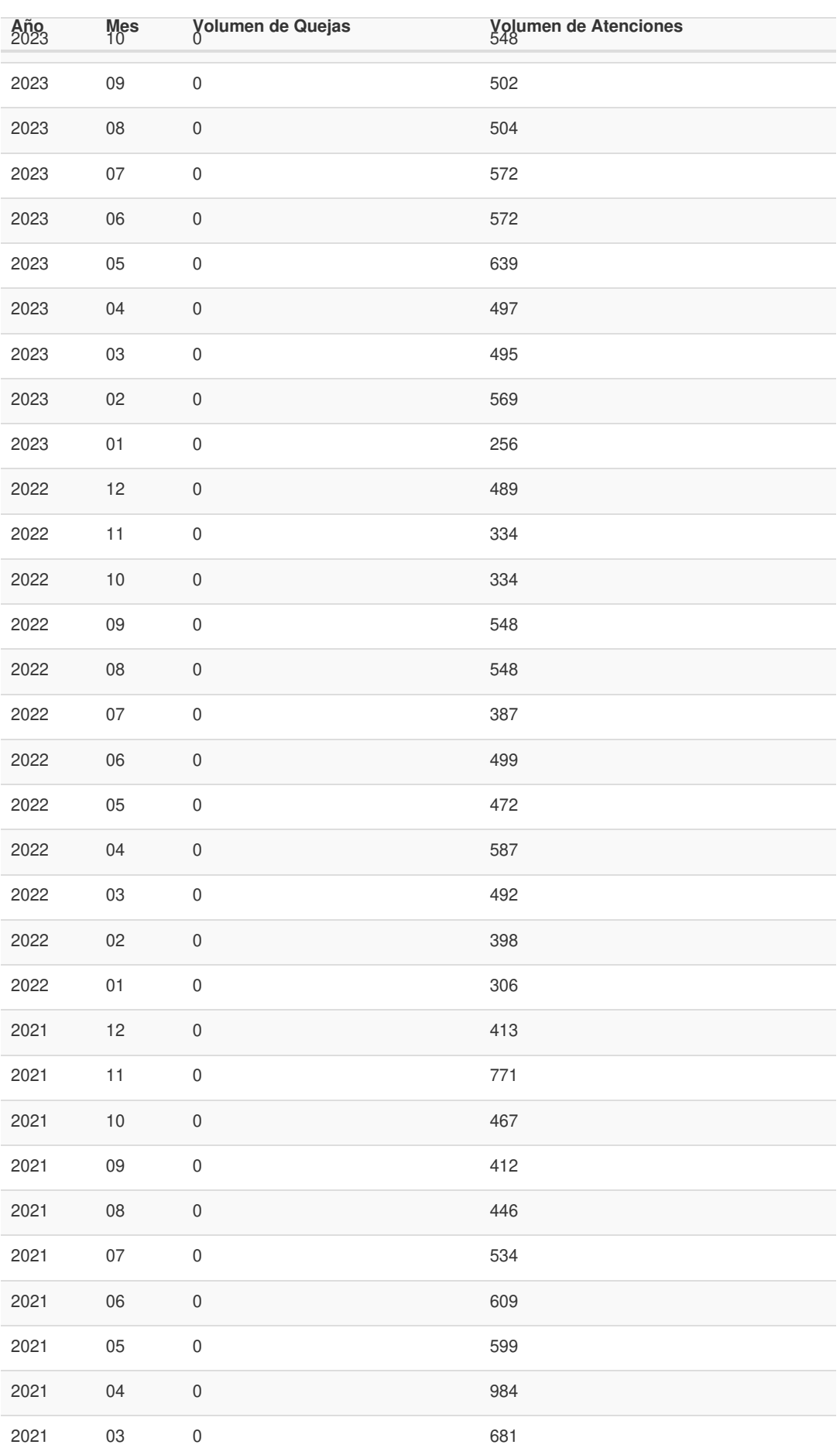

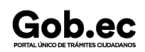

Información proporcionada por: **Agencia Nacional de Regulación, Control y Vigilancia Sanitaria (ARCSA)**, actualizada al 19 de mayo de 2022

## Gob.ec

Registro Único de Trámites y Regulaciones

Código de Trámite: ARCSA-029-03-02 Página 4 de 4

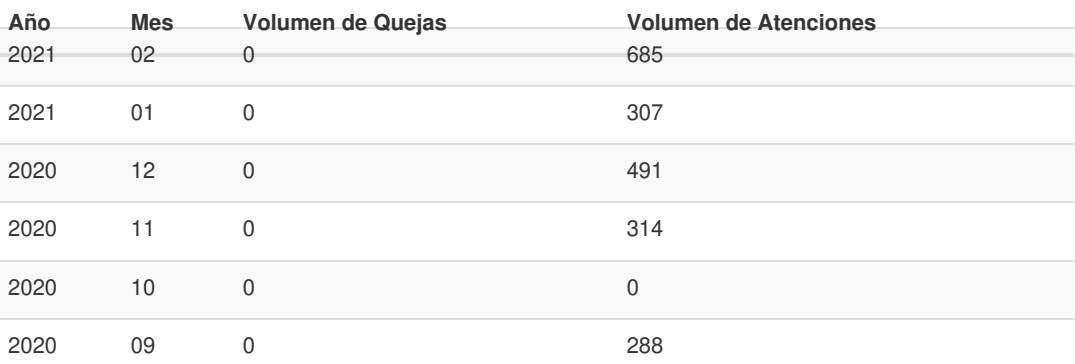

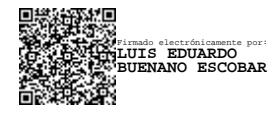